# **Linux Hid Documentation**

**The kernel development community**

**Jul 14, 2020**

## **CONTENTS**

## **CARE AND FEEDING OF YOUR HUMAN INTERFACE DEVICES**

## **1.1 Introduction**

In addition to the normal input type HID devices, USB also uses the human interface device protocols for things that are not really human interfaces, but have similar sorts of communication needs. The two big examples for this are power devices (especially uninterruptable power supplies) and monitor control on higher end monitors.

To support these disparate requirements, the Linux USB system provides HID events to two separate interfaces: \* the input subsystem, which converts HID events into normal input device interfaces (such as keyboard, mouse and joystick) and a normalised event interface - see Documentation/input/input.rst \* the hiddev interface, which provides fairly raw HID events

The data flow for a HID event produced by a device is something like the following:

```
usb.c ---> hid-core.c ----> hid-input.c ----> [keyboard/mouse/joystick/
,→event]
                        |
                        |
                          --> hiddev.c ----> POWER / MONITOR CONTROL
```
In addition, other subsystems (apart from USB) can potentially feed events into the input subsystem, but these have no effect on the hid device interface.

## **1.2 Using the HID Device Interface**

The hiddev interface is a char interface using the normal USB major, with the minor numbers starting at 96 and finishing at 111. Therefore, you need the following commands:

mknod /dev/usb/hiddev0 c 180 96 mknod /dev/usb/hiddev1 c 180 97 mknod /dev/usb/hiddev2 c 180 98 mknod /dev/usb/hiddev3 c 180 99 mknod /dev/usb/hiddev4 c 180 100 mknod /dev/usb/hiddev5 c 180 101 mknod /dev/usb/hiddev6 c 180 102

(continues on next page)

```
mknod /dev/usb/hiddev7 c 180 103
mknod /dev/usb/hiddev8 c 180 104
mknod /dev/usb/hiddev9 c 180 105
mknod /dev/usb/hiddev10 c 180 106
mknod /dev/usb/hiddev11 c 180 107
mknod /dev/usb/hiddev12 c 180 108
mknod /dev/usb/hiddev13 c 180 109
mknod /dev/usb/hiddev14 c 180 110
mknod /dev/usb/hiddev15 c 180 111
```
So you point your hiddev compliant user-space program at the correct interface for your device, and it all just works.

Assuming that you have a hiddev compliant user-space program, of course. If you need to write one, read on.

## **1.3 The HIDDEV API**

This description should be read in conjunction with the HID specification, freely available from http://www.usb.org, and conveniently linked of http://www. linux-usb.org.

The hiddev API uses a read() interface, and a set of ioctl() calls.

[HID devices e](http://www.linux-usb.org)xchang[e data with the host](http://www.usb.org) computer using data bundle[s called](http://www.linux-usb.org)"reports". Each report is divided into "fields", each of which can have one or more "usages". In the hid-core, each one of these usages has a single signed 32 bit value.

## **1.3.1 read():**

This is the event interface. When the HID device's state changes, it performs an interrupt transfer containing a report which contains the changed value. The hid-core.c module parses the report, and returns to hiddev.c the individual usages that have changed within the report. In its basic mode, the hiddev will make these individual usage changes available to the reader using a struct hiddev\_event:

```
struct hiddev event {
    unsigned hid;
    signed int value;
};
```
containing the HID usage identifier for the status that changed, and the value that it was changed to. Note that the structure is defined within  $\langle$ linux/hiddev.h>, along with some other useful #defines and structures. The HID usage identifier is a composite of the HID usage page shifted to the 16 high order bits ORed with the usage code. The behavior of the read() function can be modified using the HIDIOCSFLAG ioctl() described below.

## **1.3.2 ioctl():**

This is the control interface. There are a number of controls:

### **HIDIOCGVERSION**

• int (read)

Gets the version code out of the hiddev driver.

### **HIDIOCAPPLICATION**

• (none)

This ioctl call returns the HID application usage associated with the hid device. The third argument to ioctl() specifies which application index to get. This is useful when the device has more than one application collection. If the index is invalid (greater or equal to the number of application collections this device has) the ioctl returns -1. You can find out beforehand how many application collections the device has from the num\_applications field from the hiddev\_devinfo structure.

### **HIDIOCGCOLLECTIONINFO**

• struct hiddev collection info (read/write)

This returns a superset of the information above, providing not only application collections, but all the collections the device has. It also returns the level the collection lives in the hierarchy. The user passes in a hiddev\_collection\_info struct with the index field set to the index that should be returned. The ioctl fills in the other fields. If the index is larger than the last collection index, the ioctl returns -1 and sets errno to -EINVAL.

### **HIDIOCGDEVINFO**

• struct hiddev devinfo (read)

Gets a hiddev devinfo structure which describes the device.

### **HIDIOCGSTRING**

• struct hiddev string descriptor (read/write)

Gets a string descriptor from the device. The caller must fill in the "index" field to indicate which descriptor should be returned.

### **HIDIOCINITREPORT**

• (none)

Instructs the kernel to retrieve all input and feature report values from the device. At this point, all the usage structures will contain current values for the device, and will maintain it as the device changes. Note that the use of this ioctl is unnecessary in general, since later kernels automatically initialize the reports from the device at attach time.

### **HIDIOCGNAME**

• string (variable length)

Gets the device name

### **HIDIOCGREPORT**

• struct hiddev report info (write)

Instructs the kernel to get a feature or input report from the device, in order to selectively update the usage structures (in contrast to INITREPORT).

### **HIDIOCSREPORT**

• struct hiddev report info (write)

Instructs the kernel to send a report to the device. This report can be filled in by the user through HIDIOCSUSAGE calls (below) to fill in individual usage values in the report before sending the report in full to the device.

### **HIDIOCGREPORTINFO**

• struct hiddev report info (read/write)

Fills in a hiddev report info structure for the user. The report is looked up by type (input, output or feature) and id, so these fields must be filled in by the user. The ID can be absolute – the actual report id as reported by the device – or relative – HID\_REPORT\_ID\_FIRST for the first report, and (HID\_REPORT\_ID\_NEXT | report id) for the next report after report id. Without a-priori information about report ids, the right way to use this ioctl is to use the relative IDs above to enumerate the valid IDs. The ioctl returns non-zero when there is no more next ID. The real report ID is filled into the returned hiddey report info structure.

### **HIDIOCGFIELDINFO**

• struct hiddev field info (read/write)

Returns the field information associated with a report in a hiddev field info structure. The user must fill in report id and report type in this structure, as above. The field index should also be filled in, which should be a number from 0 and maxfield-1, as returned from a previous HIDIOCGREPORTINFO call.

### **HIDIOCGUCODE**

• struct hiddev usage ref (read/write)

Returns the usage code in a hiddev usage ref structure, given that given its report type, report id, field index, and index within the field have already been filled into the structure.

### **HIDIOCGUSAGE**

• struct hiddev usage ref (read/write)

Returns the value of a usage in a hiddev usage ref structure. The usage to be retrieved can be specified as above, or the user can choose to fill in the report\_type field and specify the report id as HID\_REPORT\_ID\_UNKNOWN. In this case, the hiddev usage ref will be filled in with the report and field information associated with this usage if it is found.

### **HIDIOCSUSAGE**

• struct hiddev usage ref (write)

Sets the value of a usage in an output report. The user fills in the hiddev usage ref structure as above, but additionally fills in the value field.

### **HIDIOGCOLLECTIONINDEX**

• struct hiddev usage ref (write)

Returns the collection index associated with this usage. This indicates where in the collection hierarchy this usage sits.

### **HIDIOCGFLAG**

• int (read)

### **HIDIOCSFLAG**

• int (write)

These operations respectively inspect and replace the mode flags that influence the read() call above. The flags are as follows:

### **HIDDEV\_FLAG\_UREF**

• read() calls will now return struct hiddev usage ref instead of struct hiddev event. This is a larger structure, but in situations where the device has more than one usage in its reports with the same usage code, this mode serves to resolve such ambiguity.

### **HIDDEV\_FLAG\_REPORT**

• This flag can only be used in conjunction with HID-DEV FLAG UREF. With this flag set, when the device sends a report, a struct hiddev usage ref will be returned to read() filled in with the report type and report id, but with field index set to FIELD\_INDEX\_NONE. This serves as additional notification when the device has sent a report.

## **HIDRAW - RAW ACCESS TO USB AND BLUETOOTH HUMAN INTERFACE DEVICES**

The hidraw driver provides a raw interface to USB and Bluetooth Human Interface Devices (HIDs). It differs from hiddev in that reports sent and received are not parsed by the HID parser, but are sent to and received from the device unmodified.

Hidraw should be used if the userspace application knows exactly how to communicate with the hardware device, and is able to construct the HID reports manually. This is often the case when making userspace drivers for custom HID devices.

Hidraw is also useful for communicating with non-conformant HID devices which send and receive data in a way that is inconsistent with their report descriptors. Because hiddev parses reports which are sent and received through it, checking them against the device's report descriptor, such communication with these nonconformant devices is impossible using hiddev. Hidraw is the only alternative, short of writing a custom kernel driver, for these non-conformant devices.

A benefit of hidraw is that its use by userspace applications is independent of the underlying hardware type. Currently, Hidraw is implemented for USB and Bluetooth. In the future, as new hardware bus types are developed which use the HID specification, hidraw will be expanded to add support for these new bus types.

Hidraw uses a dynamic major number, meaning that udev should be relied on to create hidraw device nodes. Udev will typically create the device nodes directly under /dev (eg: /dev/hidraw0). As this location is distribution- and udev rule-dependent, applications should use libudev to locate hidraw devices attached to the system. There is a tutorial on libudev with a working example at:

http://www.signal11.us/oss/udev/

## **2.1 [The HIDRAW API](http://www.signal11.us/oss/udev/)**

## **2.2 read()**

read() will read a queued report received from the HID device. On USB devices, the reports read using read() are the reports sent from the device on the INTER-RUPT IN endpoint. By default, read() will block until there is a report available to be read. read() can be made non-blocking, by passing the O\_NONBLOCK flag to open(), or by setting the O\_NONBLOCK flag using fcntl().

On a device which uses numbered reports, the first byte of the returned data will be the report number; the report data follows, beginning in the second byte. For devices which do not use numbered reports, the report data will begin at the first byte.

## **2.3 write()**

The write() function will write a report to the device. For USB devices, if the device has an INTERRUPT OUT endpoint, the report will be sent on that endpoint. If it does not, the report will be sent over the control endpoint, using a SET\_REPORT transfer.

The first byte of the buffer passed to write() should be set to the report number. If the device does not use numbered reports, the first byte should be set to 0. The report data itself should begin at the second byte.

## **2.4 ioctl()**

Hidraw supports the following ioctls:

**HIDIOCGRDESCSIZE:** Get Report Descriptor Size

This ioctl will get the size of the device's report descriptor.

**HIDIOCGRDESC:** Get Report Descriptor

This ioctl returns the device's report descriptor using a hidraw report descriptor struct. Make sure to set the size field of the hidraw\_report\_descriptor struct to the size returned from HIDIOCGRDESCSIZE.

### **HIDIOCGRAWINFO:** Get Raw Info

This ioctl will return a hidraw\_devinfo struct containing the bus type, the vendor ID (VID), and product ID (PID) of the device. The bus type can be one of:

- BUS\_USB
- BUS\_HIL
- BUS BLUETOOTH
- BUS<sup>VIRTUAL</sup>

which are defined in uapi/linux/input.h.

### **HIDIOCGRAWNAME(len):** Get Raw Name

This ioctl returns a string containing the vendor and product strings of the device. The returned string is Unicode, UTF-8 encoded.

### **HIDIOCGRAWPHYS(len):** Get Physical Address

This ioctl returns a string representing the physical address of the device. For USB devices, the string contains the physical path to the device (the USB controller, hubs, ports, etc). For Bluetooth devices, the string contains the hardware (MAC) address of the device.

**HIDIOCSFEATURE(len):** Send a Feature Report

This ioctl will send a feature report to the device. Per the HID specification, feature reports are always sent using the control endpoint. Set the first byte of the supplied buffer to the report number. For devices which do not use numbered reports, set the first byte to 0. The report data begins in the second byte. Make sure to set len accordingly, to one more than the length of the report (to account for the report number).

### **HIDIOCGFEATURE(len):** Get a Feature Report

This ioctl will request a feature report from the device using the control endpoint. The first byte of the supplied buffer should be set to the report number of the requested report. For devices which do not use numbered reports, set the first byte to 0. The report will be returned starting at the first byte of the buffer (ie: the report number is not returned).

## **2.5 Example**

In samples/, find hid-example.c, which shows examples of read(), write(), and all the ioctls for hidraw. The code may be used by anyone for any purpose, and can serve as a starting point for developing applications using hidraw.

Document by:

Alan Ott <alan@signal11.us>, Signal 11 Software

**CHAPTER THREE**

## **HID SENSORS FRAMEWORK**

HID sensor framework provides necessary interfaces to implement sensor drivers, which are connected to a sensor hub. The sensor hub is a HID device and it provides a report descriptor conforming to HID 1.12 sensor usage tables.

Description from the HID 1.12 "HID Sensor Usages" specification: "Standardization of HID usages for sensors would allow (but not require) sensor hardware vendors to provide a consistent Plug And Play interface at the USB boundary, thereby enabling some operating systems to incorporate common device drivers that could be reused between vendors, alleviating any need for the vendors to provide the drivers themselves."

This specification describes many usage IDs, which describe the type of sensor and also the individual data fields. Each sensor can have variable number of data fields. The length and order is specified in the report descriptor. For example a part of report descriptor can look like:

```
INPUT(1)[INPUT]
 ..
   Field(2)
      Physical(0020.0073)
      Usaae(1)0020.045f
      Logical Minimum(-32767)
      Logical Maximum(32767)
      Report Size(8)
      Report Count(1)
      Report Offset(16)
      Flags(Variable Absolute)
..
..
```
The report is indicating "sensor page  $(0x20)$ " contains an accelerometer-3D  $(0x73)$ . This accelerometer-3D has some fields. Here for example field 2 is motion intensity (0x045f) with a logical minimum value of -32767 and logical maximum of 32767. The order of fields and length of each field is important as the input event raw data will use this format.

## **3.1 Implementation**

This specification defines many different types of sensors with different sets of data fields. It is difficult to have a common input event to user space applications, for different sensors. For example an accelerometer can send X,Y and Z data, whereas an ambient light sensor can send illumination data. So the implementation has two parts:

- Core hid driver
- Individual sensor processing part (sensor drivers)

## **3.1.1 Core driver**

The core driver registers (hid-sensor-hub) registers as a HID driver. It parses report descriptors and identifies all the sensors present. It adds an MFD device with name HID-SENSOR-xxxx (where xxxx is usage id from the specification).

For example:

HID-SENSOR-200073 is registered for an Accelerometer 3D driver.

So if any driver with this name is inserted, then the probe routine for that function will be called. So an accelerometer processing driver can register with this name and will be probed if there is an accelerometer-3D detected.

The core driver provides a set of APIs which can be used by the processing drivers to register and get events for that usage id. Also it provides parsing functions, which get and set each input/feature/output report.

### **3.1.2 Individual sensor processing part (sensor drivers)**

The processing driver will use an interface provided by the core driver to parse the report and get the indexes of the fields and also can get events. This driver can use IIO interface to use the standard ABI defined for a type of sensor.

## **3.2 Core driver Interface**

Callback structure:

```
Each processing driver can use this structure to set some callbacks.
      int (*suspend)(..): Callback when HID suspend is received
      int (*resume)(..): Callback when HID resume is received
      int (*capture_sample)(..): Capture a sample for one of its data<sub>u</sub>
,→fields
      int (*send event)(.): One complete event is received which can have
                              multiple data fields.
```
Registration functions:

int sensor hub register callback(struct hid sensor hub device \*hsdev,  $u\overline{3}2$  usage id, struct hid sensor hub callbacks \*usage callback):

Registers callbacks for an usage id. The callback functions are not allowed to sleep:

int sensor\_hub\_remove\_callback(struct hid\_sensor hub device \*hsdev,  $u32$  usage  $id$ :

Removes callbacks for an usage id.

Parsing function:

```
int sensor hub input get attribute info(struct hid sensor hub device<sub>u</sub>
,→*hsdev,
                        u8 type,
                        u32 usage id, u32 attr usage id,
                        struct hid sensor hub attribute info *info);
```
A processing driver can look for some field of interest and check if it exists in a report descriptor. If it exists it will store necessary information so that fields can be set or get individually. These indexes avoid searching every time and getting field index to get or set.

Set Feature report:

```
int sensor hub set feature(struct hid sensor hub device *hsdev, u32 report
,→id,
                      u32 field index, s32 value);
```
This interface is used to set a value for a field in feature report. For example if there is a field report interval, which is parsed by a call to sensor hub input get attribute info before, then it can directly set that individual field:

```
int sensor hub get feature(struct hid sensor hub device *hsdev, u32 report
,→id,
                      u32 field index, s32 *value);
```
This interface is used to get a value for a field in input report. For example if there is a field report interval, which is parsed by a call to sensor hub input get attribute info before, then it can directly get that individual field value:

```
int sensor hub input attr get raw value(struct hid_sensor_hub_device
,→*hsdev,
                      u32 usage_id,
                      u32 attr usage id, u32 report id);
```
This is used to get a particular field value through input reports. For example accelerometer wants to poll X axis value, then it can call this function with the usage id of X axis. HID sensors can provide events, so this is not necessary to poll for any field. If there is some new sample, the core driver will call registered callback function to process the sample.

### **3.2.1 HID Custom and generic Sensors**

HID Sensor specification defines two special sensor usage types. Since they don' t represent a standard sensor, it is not possible to define using Linux IIO type interfaces. The purpose of these sensors is to extend the functionality or provide a way to obfuscate the data being communicated by a sensor. Without knowing the mapping between the data and its encapsulated form, it is difficult for an application/driver to determine what data is being communicated by the sensor. This allows some differentiating use cases, where vendor can provide applications. Some common use cases are debug other sensors or to provide some events like keyboard attached/detached or lid open/close.

To allow application to utilize these sensors, here they are exported uses sysfs attribute groups, attributes and misc device interface.

An example of this representation on sysfs:

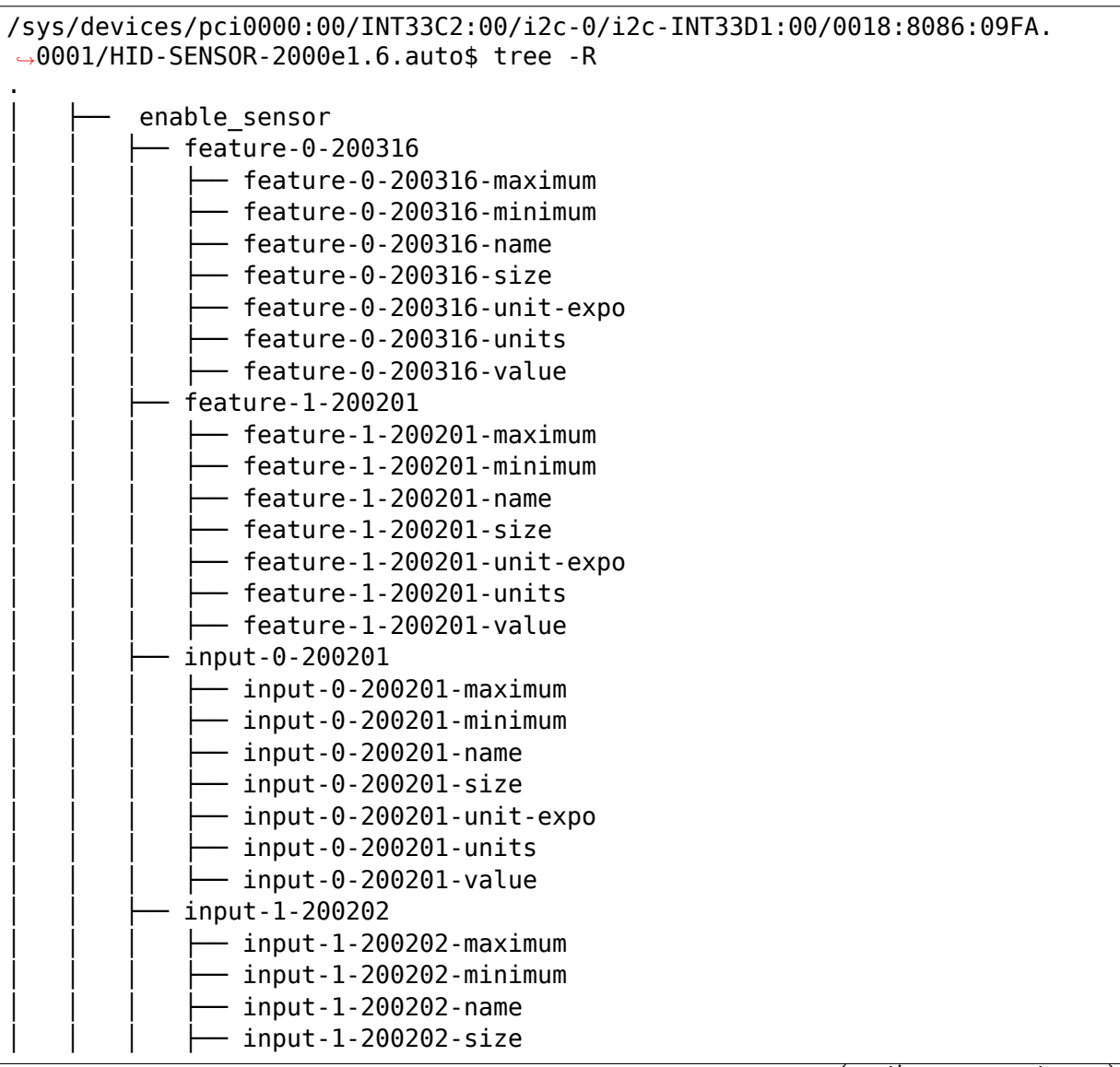

(continues on next page)

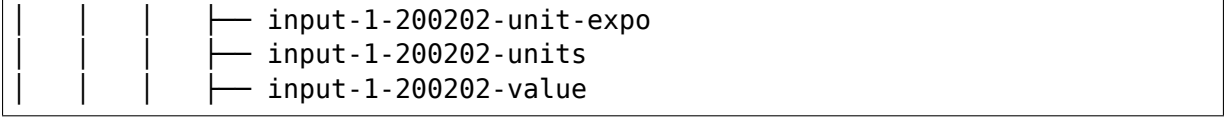

Here there is a custom sensors with four fields, two feature and two inputs. Each field is represented by a set of attributes. All fields except the "value" are read only. The value field is a RW field.

Example:

```
/sys/bus/platform/devices/HID-SENSOR-2000e1.6.auto/feature-0-200316$ grep -
,→r . *
feature-0-200316-maximum:6
feature-0-200316-minimum:0
feature-0-200316-name:property-reporting-state
feature-0-200316-size:1
feature-0-200316-unit-expo:0
feature-0-200316-units:25
feature-0-200316-value:1
```
#### **How to enable such sensor?**

By default sensor can be power gated. To enable sysfs attribute "enable" can be used:

\$ echo 1 > enable\_sensor

Once enabled and powered on, sensor can report value using HID reports. These reports are pushed using misc device interface in a FIFO order:

```
/dev$ tree | grep HID-SENSOR-2000e1.6.auto
            \leftarrow 10:53 -> ../HID-SENSOR-2000e1.6.auto
          │   ├── HID-SENSOR-2000e1.6.auto
```
Each reports can be of variable length preceded by a header. This header consist of a 32 bit usage id, 64 bit time stamp and 32 bit length field of raw data.

## **HID I/O TRANSPORT DRIVERS**

The HID subsystem is independent of the underlying transport driver. Initially, only USB was supported, but other specifications adopted the HID design and provided new transport drivers. The kernel includes at least support for USB, Bluetooth, I2C and user-space I/O drivers.

## **4.1 1) HID Bus**

The HID subsystem is designed as a bus. Any I/O subsystem may provide HID devices and register them with the HID bus. HID core then loads generic device drivers on top of it. The transport drivers are responsible of raw data transport and device setup/management. HID core is responsible of report-parsing, report interpretation and the user-space API. Device specifics and quirks are handled by all layers depending on the quirk.

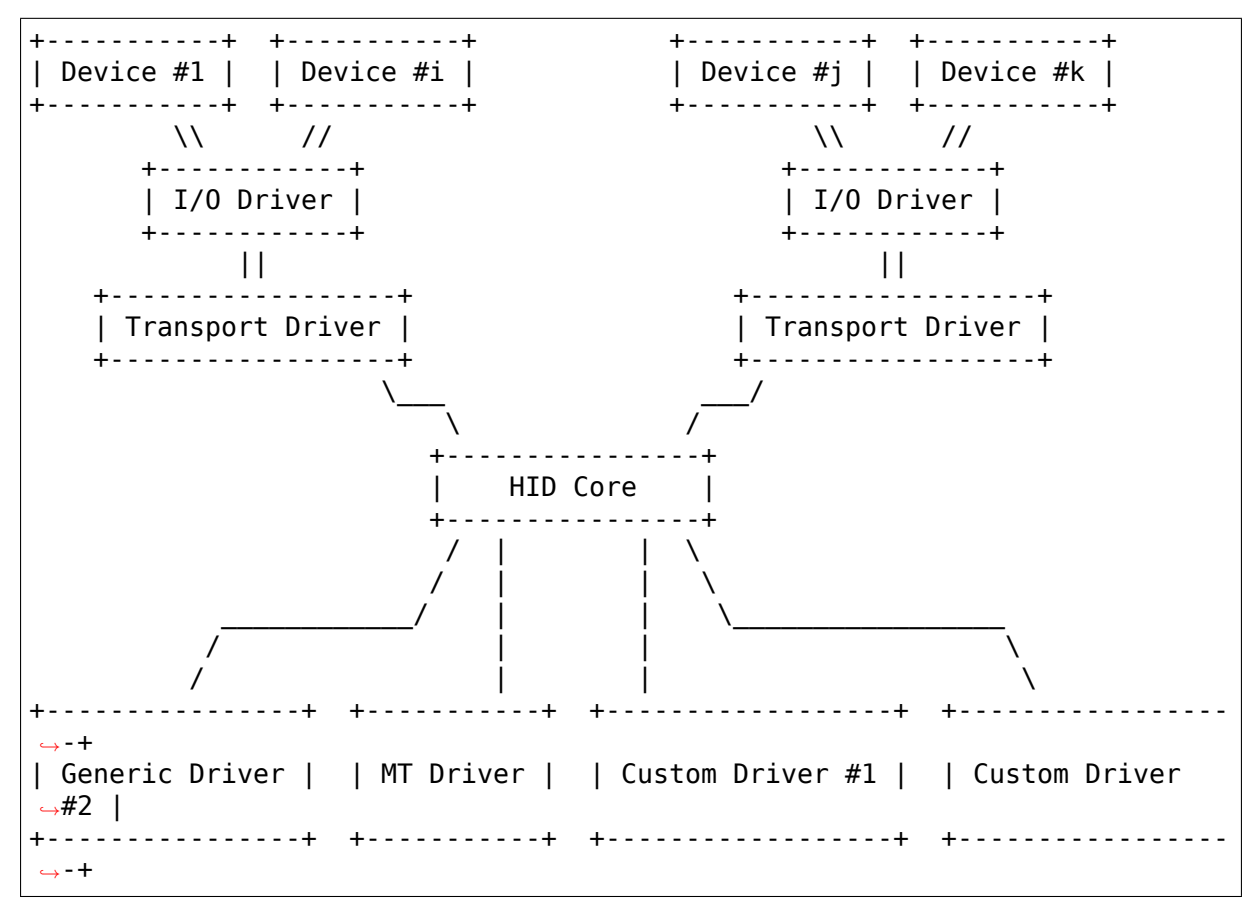

Example Drivers:

- I/O: USB, I2C, Bluetooth-l2cap
- Transport: USB-HID, I2C-HID, BT-HIDP

Everything below "HID Core" is simplified in this graph as it is only of interest to HID device drivers. Transport drivers do not need to know the specifics.

## **4.1.1 1.1) Device Setup**

I/O drivers normally provide hotplug detection or device enumeration APIs to the transport drivers. Transport drivers use this to find any suitable HID device. They allocate HID device objects and register them with HID core. Transport drivers are not required to register themselves with HID core. HID core is never aware of which transport drivers are available and is not interested in it. It is only interested in devices.

Transport drivers attach a constant "struct hid II driver" object with each device. Once a device is registered with HID core, the callbacks provided via this struct are used by HID core to communicate with the device.

Transport drivers are responsible of detecting device failures and unplugging. HID core will operate a device as long as it is registered regardless of any device failures. Once transport drivers detect unplug or failure events, they must unregister the device from HID core and HID core will stop using the provided callbacks.

## **4.1.2 1.2) Transport Driver Requirements**

The terms "asynchronous" and "synchronous" in this document describe the transmission behavior regarding acknowledgements. An asynchronous channel must not perform any synchronous operations like waiting for acknowledgements or verifications. Generally, HID calls operating on asynchronous channels must be running in atomic-context just fine. On the other hand, synchronous channels can be implemented by the transport driver in whatever way they like. They might just be the same as asynchronous channels, but they can also provide acknowledgement reports, automatic retransmission on failure, etc. in a blocking manner. If such functionality is required on asynchronous channels, a transport-driver must implement that via its own worker threads.

HID core requires transport drivers to follow a given design. A Transport driver must provide two bi-directional I/O channels to each HID device. These channels must not necessarily be bi-directional in the hardware itself. A transport driver might just provide 4 uni-directional channels. Or it might multiplex all four on a single physical channel. However, in this document we will describe them as two bi-directional channels as they have several properties in common.

• Interrupt Channel (intr): The intr channel is used for asynchronous data reports. No management commands or data acknowledgements are sent on this channel. Any unrequested incoming or outgoing data report must be sent on this channel and is never acknowledged by the remote side. Devices usually send their input events on this channel. Outgoing events are normally not send via intr, except if high throughput is required.

• Control Channel (ctrl): The ctrl channel is used for synchronous requests and device management. Unrequested data input events must not be sent on this channel and are normally ignored. Instead, devices only send management events or answers to host requests on this channel. The control-channel is used for direct blocking queries to the device independent of any events on the intr-channel. Outgoing reports are usually sent on the ctrl channel via synchronous SET\_REPORT requests.

Communication between devices and HID core is mostly done via HID reports. A report can be of one of three types:

- INPUT Report: Input reports provide data from device to host. This data may include button events, axis events, battery status or more. This data is generated by the device and sent to the host with or without requiring explicit requests. Devices can choose to send data continuously or only on change.
- OUTPUT Report: Output reports change device states. They are sent from host to device and may include LED requests, rumble requests or more. Output reports are never sent from device to host, but a host can retrieve their current state. Hosts may choose to send output reports either continuously or only on change.
- FEATURE Report: Feature reports are used for specific static device features and never reported spontaneously. A host can read and/or write them to access data like battery-state or device-settings. Feature reports are never sent without requests. A host must explicitly set or retrieve a feature report. This also means, feature reports are never sent on the intr channel as this channel is asynchronous.

INPUT and OUTPUT reports can be sent as pure data reports on the intr channel. For INPUT reports this is the usual operational mode. But for OUTPUT reports, this is rarely done as OUTPUT reports are normally quite scarce. But devices are free to make excessive use of asynchronous OUTPUT reports (for instance, custom HID audio speakers make great use of it).

Plain reports must not be sent on the ctrl channel, though. Instead, the ctrl channel provides synchronous GET/SET\_REPORT requests. Plain reports are only allowed on the intr channel and are the only means of data there.

• GET\_REPORT: A GET\_REPORT request has a report ID as payload and is sent from host to device. The device must answer with a data report for the requested report ID on the ctrl channel as a synchronous acknowledgement. Only one GET REPORT request can be pending for each device. This restriction is enforced by HID core as several transport drivers don't allow multiple simultaneous GET\_REPORT requests. Note that data reports which are sent as answer to a GET\_REPORT request are not handled as generic device events. That is, if a device does not operate in continuous data reporting mode, an answer to GET\_REPORT does not replace the raw data report on the intr channel on state change. GET\_REPORT is only used by custom HID device drivers to query device state. Normally, HID core caches any device state so this request is not necessary on devices that follow the HID specs except during device initialization to retrieve the current state. GET\_REPORT requests can be sent for any of the 3 report types and shall return the current report state of the device. However, OUTPUT reports as payload may be blocked by the underlying transport driver if the specification does not allow them.

• SET\_REPORT: A SET\_REPORT request has a report ID plus data as payload. It is sent from host to device and a device must update it's current report state according to the given data. Any of the 3 report types can be used. However, INPUT reports as payload might be blocked by the underlying transport driver if the specification does not allow them. A device must answer with a synchronous acknowledgement. However, HID core does not require transport drivers to forward this acknowledgement to HID core. Same as for GET\_REPORT, only one SET\_REPORT can be pending at a time. This restriction is enforced by HID core as some transport drivers do not support multiple synchronous SET\_REPORT requests.

Other ctrl-channel requests are supported by USB-HID but are not available (or deprecated) in most other transport level specifications:

- GET/SET IDLE: Only used by USB-HID and I2C-HID.
- GET/SET PROTOCOL: Not used by HID core.
- RESET: Used by I2C-HID, not hooked up in HID core.
- SET POWER: Used by I2C-HID, not hooked up in HID core.

## **4.2 2) HID API**

### **4.2.1 2.1) Initialization**

Transport drivers normally use the following procedure to register a new device with HID core:

```
struct hid device *hid:
int ret;
hid = hid allocate device();
if (IS ERR(hid)) {
        ret = PTR ERR(hid);goto err_<...>;
}
strscpy(hid->name, <device-name-src>, sizeof(hid->name));
strscpy(hid->phys, <device-phys-src>, sizeof(hid->phys));
strscpy(hid->uniq, <device-uniq-src>, sizeof(hid->uniq));
hid->ll driver = &ccustom ll driver;
hid->bus = <device-bus>;
hid->vendor = <device-vendor>;
hid->product = <device-product>;
hid->version = <device-version>;
hid->country = <device-country>;
hid->dev.parent = <pointer-to-parent-device>;
hid->driver data = <transport-driver-data-field>;
ret = hid add device(hid);
```
(continues on next page)

```
if (ret)
        goto err_<...>;
```
Once hid\_add\_device() is entered, HID core might use the callbacks provided in "custom\_ll\_driver". Note that fields like "country" can be ignored by underlying transport-drivers if not supported.

To unregister a device, use:

```
hid destroy device(hid);
```
Once hid\_destroy\_device() returns, HID core will no longer make use of any driver callbacks.

### **4.2.2 2.2) hid\_ll\_driver operations**

The available HID callbacks are:

```
int (*start) (struct hid_device *hdev)
```
Called from HID device drivers once they want to use the device. Transport drivers can choose to setup their device in this callback. However, normally devices are already set up before transport drivers register them to HID core so this is mostly only used by USB-HID.

void (\*stop) (struct hid\_device \*hdev)

Called from HID device drivers once they are done with a device. Transport drivers can free any buffers and deinitialize the device. But note that ->start() might be called again if another HID device driver is loaded on the device.

Transport drivers are free to ignore it and deinitialize devices after they destroyed them via hid destroy device().

int (\*open) (struct hid\_device \*hdev)

Called from HID device drivers once they are interested in data reports. Usually, while user-space didn't open any input API/etc., device drivers are not interested in device data and transport drivers can put devices asleep. However, once ->open() is called, transport drivers must be ready for I/O. ->open() calls are nested for each client that opens the HID device.

void (\*close) (struct hid\_device \*hdev)

Called from HID device drivers after ->open() was called but they are no longer interested in device reports. (Usually if user-space closed any input devices of the driver).

Transport drivers can put devices asleep and terminate any I/O of all - >open() calls have been followed by a ->close() call. However, ->start() may be called again if the device driver is interested in input reports again.

int (\*parse) (struct hid\_device \*hdev)

Called once during device setup after ->start() has been called. Transport drivers must read the HID report-descriptor from the device and tell HID core about it via hid\_parse\_report().

int (\*power) (struct hid device \*hdev, int level)

Called by HID core to give PM hints to transport drivers. Usually this is analogical to the ->open() and ->close() hints and redundant.

```
void (*request) (struct hid device *hdev, struct hid report,
,→*report,
```
int reqtype)

Send an HID request on the ctrl channel. "report" contains the report that should be sent and "reqtype" the request type. Request-type can be HID\_REQ\_SET\_REPORT or HID\_REQ\_GET\_REPORT.

This callback is optional. If not provided, HID core will assemble a raw report following the HID specs and send it via the ->raw\_request() callback. The transport driver is free to implement this asynchronously.

```
int (*wait) (struct hid_device *hdev)
```
Used by HID core before calling ->request() again. A transport driver can use it to wait for any pending requests to complete if only one request is allowed at a time.

```
int (*raw request) (struct hid device *hdev, unsigned char
,→reportnum,
                     u8 *buf, size t count, unsigned char rtype,
                   int reqtype)
```
Same as ->request() but provides the report as raw buffer. This request shall be synchronous. A transport driver must not use ->wait() to complete such requests. This request is mandatory and hid core will reject the device if it is missing.

```
int (*output report) (struct hid device *hdev, u8 *buf, size t.
,→len)
```
Send raw output report via intr channel. Used by some HID device drivers which require high throughput for outgoing requests on the intr channel. This must not cause SET\_REPORT calls! This must be implemented as asynchronous output report on the intr channel!

```
int (*idle) (struct hid device *hdev, int report, int idle, int<sub>u</sub>
,→reqtype)
```
Perform SET/GET IDLE request. Only used by USB-HID, do not implement!

## **4.2.3 2.3) Data Path**

Transport drivers are responsible of reading data from I/O devices. They must handle any I/O-related state-tracking themselves. HID core does not implement protocol handshakes or other management commands which can be required by the given HID transport specification.

Every raw data packet read from a device must be fed into HID core via hid input report(). You must specify the channel-type (intr or ctrl) and report type (input/output/feature). Under normal conditions, only input reports are provided via this API.

Responses to GET\_REPORT requests via ->request() must also be provided via this API. Responses to ->raw request() are synchronous and must be intercepted by the transport driver and not passed to hid\_input\_report(). Acknowledgements to SET\_REPORT requests are not of interest to HID core.

Written 2013, David Herrmann <dh.herrmann@gmail.com>

## **UHID - USER-SPACE I/O DRIVER SUPPORT FOR HID SUBSYSTEM**

UHID allows user-space to implement HID transport drivers. Please see hidtransport.txt for an introduction into HID transport drivers. This document relies heavily on the definitions declared there.

With UHID, a user-space transport driver can create kernel hid-devices for each device connected to the user-space controlled bus. The UHID API defines the I/O events provided from the kernel to user-space and vice versa.

There is an example user-space application in ./samples/uhid/uhid-example.c

## **5.1 The UHID API**

UHID is accessed through a character misc-device. The minor-number is allocated dynamically so you need to rely on udev (or similar) to create the device node. This is /dev/uhid by default.

If a new device is detected by your HID I/O Driver and you want to register this device with the HID subsystem, then you need to open /dev/uhid once for each device you want to register. All further communication is done by read()' ing or write()' ing "struct uhid\_event" objects. Non-blocking operations are supported by setting O\_NONBLOCK:

```
struct uhid event {
        u32 type;
      union {
              struct uhid create2 req create2;
              struct uhid_output_req output;
              struct uhid input2 req input2;
               ...
      } u;
};
```
The "type" field contains the ID of the event. Depending on the ID different payloads are sent. You must not split a single event across multiple read()'s or multiple write()'s. A single event must always be sent as a whole. Furthermore, only a single event can be sent per read() or write(). Pending data is ignored. If you want to handle multiple events in a single syscall, then use vectored I/O with readv()/writev(). The "type" field defines the payload. For each type, there is a payload-structure available in the union "u"(except for empty payloads). This payload contains management and/or device data.

The first thing you should do is sending an UHID\_CREATE2 event. This will register the device. UHID will respond with an UHID\_START event. You can now start sending data to and reading data from UHID. However, unless UHID sends the UHID OPEN event, the internally attached HID Device Driver has no user attached. That is, you might put your device asleep unless you receive the UHID OPEN event. If you receive the UHID OPEN event, you should start I/O. If the last user closes the HID device, you will receive an UHID\_CLOSE event. This may be followed by an UHID\_OPEN event again and so on. There is no need to perform reference-counting in user-space. That is, you will never receive multiple UHID\_OPEN events without an UHID\_CLOSE event. The HID subsystem performs ref-counting for you. You may decide to ignore UHID\_OPEN/UHID\_CLOSE, though. I/O is allowed even though the device may have no users.

If you want to send data on the interrupt channel to the HID subsystem, you send an HID\_INPUT2 event with your raw data payload. If the kernel wants to send data on the interrupt channel to the device, you will read an UHID OUTPUT event. Data requests on the control channel are currently limited to GET REPORT and SET REPORT (no other data reports on the control channel are defined so far). Those requests are always synchronous. That means, the kernel sends UHID GET REPORT and UHID SET REPORT events and requires you to forward them to the device on the control channel. Once the device responds, you must forward the response via UHID\_GET\_REPORT\_REPLY and UHID\_SET\_REPORT\_REPLY to the kernel. The kernel blocks internal driverexecution during such round-trips (times out after a hard-coded period).

If your device disconnects, you should send an UHID\_DESTROY event. This will unregister the device. You can now send UHID CREATE2 again to register a new device. If you close() the fd, the device is automatically unregistered and destroyed internally.

## **5.2 write()**

write() allows you to modify the state of the device and feed input data into the kernel. The kernel will parse the event immediately and if the event ID is not supported, it will return -EOPNOTSUPP. If the payload is invalid, then -EINVAL is returned, otherwise, the amount of data that was read is returned and the request was handled successfully. O\_NONBLOCK does not affect write() as writes are always handled immediately in a non-blocking fashion. Future requests might make use of O\_NONBLOCK, though.

- **UHID CREATE2:** This creates the internal HID device. No I/O is possible until you send this event to the kernel. The payload is of type struct uhid create2 req and contains information about your device. You can start I/O now.
- **UHID DESTROY:** This destroys the internal HID device. No further I/O will be accepted. There may still be pending messages that you can receive with read() but no further UHID\_INPUT events can be sent to the kernel. You can create a new device by sending UHID\_CREATE2 again. There is no need to

reopen the character device.

- **UHID INPUT2:** You must send UHID CREATE2 before sending input to the kernel! This event contains a data-payload. This is the raw data that you read from your device on the interrupt channel. The kernel will parse the HID reports.
- **UHID\_GET\_REPORT\_REPLY:** If you receive a UHID\_GET\_REPORT request you must answer with this request. You must copy the "id" field from the request into the answer. Set the "err" field to  $0$  if no error occurred or to EIO if an I/O error occurred. If "err" is 0 then you should fill the buffer of the answer with the results of the GET\_REPORT request and set "size" correspondingly.
- **UHID SET REPORT REPLY:** This is the SET REPORT equivalent of UHID\_GET\_REPORT\_REPLY. Unlike GET\_REPORT, SET\_REPORT never returns a data buffer, therefore, it's sufficient to set the "id" and "err" fields correctly.

## **5.3 read()**

read() will return a queued output report. No reaction is required to any of them but you should handle them according to your needs.

- **UHID START:** This is sent when the HID device is started. Consider this as an answer to UHID CREATE2. This is always the first event that is sent. Note that this event might not be available immediately after write(UHID\_CREATE2) returns. Device drivers might required delayed setups. This event contains a payload of type uhid\_start\_req. The "dev\_flags" field describes special behaviors of a device. The following flags are defined:
	- UHID DEV NUMBERED FEATURE REPORTS
	- UHID DEV NUMBERED OUTPUT REPORTS
	- UHID DEV NUMBERED INPUT REPORTS

Each of these flags defines whether a given report-type uses numbered reports. If numbered reports are used for a type, all messages from the kernel already have the report-number as prefix. Otherwise, no prefix is added by the kernel. For messages sent by user-space to the kernel, you must adjust the prefixes according to these flags.

**UHID STOP:** This is sent when the HID device is stopped. Consider this as an answer to UHID\_DESTROY.

If you didn't destroy your device via UHID\_DESTROY, but the kernel sends an UHID STOP event, this should usually be ignored. It means that the kernel reloaded/changed the device driver loaded on your HID device (or some other maintenance actions happened).

You can usually ignored any UHID STOP events safely.

**UHID OPEN:** This is sent when the HID device is opened. That is, the data that the HID device provides is read by some other process. You may ignore this event but it is useful for power-management. As long as you haven't received

this event there is actually no other process that reads your data so there is no need to send UHID\_INPUT2 events to the kernel.

- **UHID CLOSE:** This is sent when there are no more processes which read the HID data. It is the counterpart of UHID\_OPEN and you may as well ignore this event.
- **UHID OUTPUT:** This is sent if the HID device driver wants to send raw data to the I/O device on the interrupt channel. You should read the payload and forward it to the device. The payload is of type "struct uhid output req". This may be received even though you haven't received UHID\_OPEN, yet.
- **UHID GET REPORT:** This event is sent if the kernel driver wants to perform a GET REPORT request on the control channeld as described in the HID specs. The report-type and report-number are available in the payload. The kernel serializes GET\_REPORT requests so there will never be two in parallel. However, if you fail to respond with a UHID\_GET\_REPORT\_REPLY, the request might silently time out. Once you read a GET\_REPORT request, you shall forward it to the hid device and remember the  $\frac{1}{n}$  field in the payload. Once your hid device responds to the GET\_REPORT (or if it fails), you must send a UHID GET REPORT REPLY to the kernel with the exact same "id" as in the request. If the request already timed out, the kernel will ignore the response silently. The "id" field is never re-used, so conflicts cannot happen.
- **UHID SET REPORT:** This is the SET REPORT equivalent of UHID\_GET\_REPORT. On receipt, you shall send a SET\_REPORT request to your hid device. Once it replies, you must tell the kernel about it via UHID SET REPORT REPLY. The same restrictions as for UHID GET REPORT apply.

Written 2012, David Herrmann <dh.herrmann@gmail.com>

## **ALPS HID TOUCHPAD PROTOCOL**

## **6.1 Introduction**

Currently ALPS HID driver supports U1 Touchpad device.

U1 device basic information.

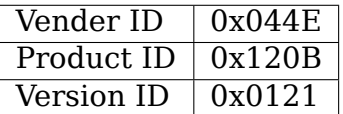

## **6.2 HID Descriptor**

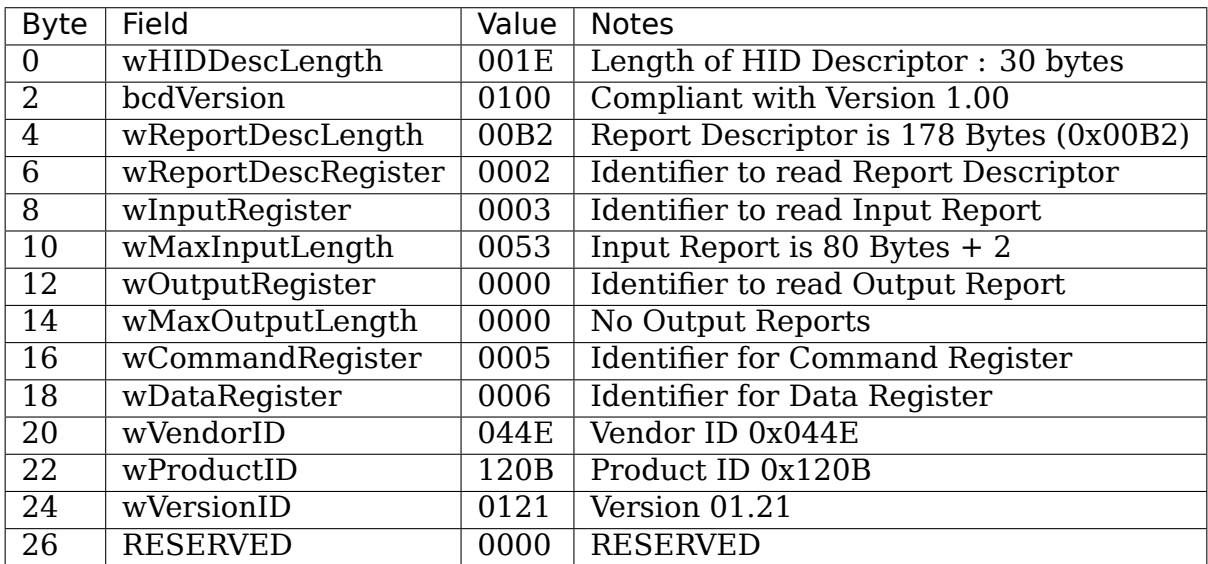

## **6.3 Report ID**

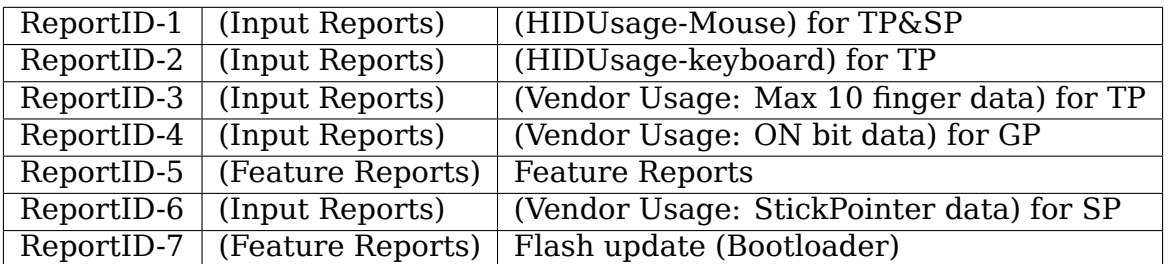

## **6.4 Data pattern**

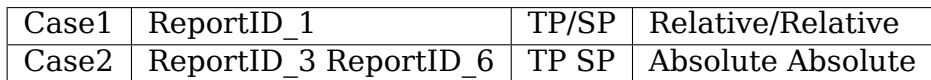

## **6.5 Command Read/Write**

To read/write to RAM, need to send a commands to the device.

The command format is as below.

DataByte(SET\_REPORT)

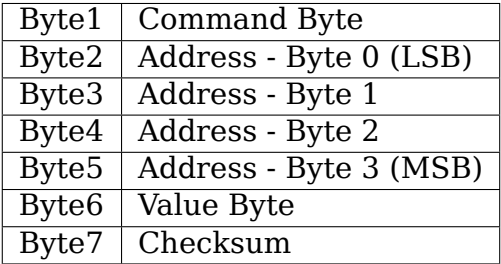

Command Byte is read=0xD1/write=0xD2 .

Address is read/write RAM address.

Value Byte is writing data when you send the write commands.

When you read RAM, there is no meaning.

DataByte(GET\_REPORT)

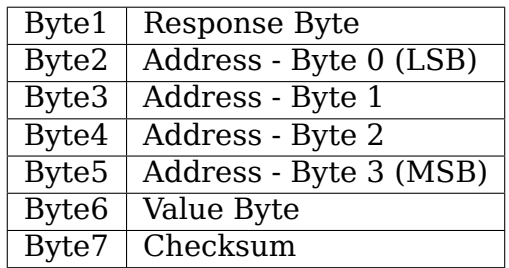

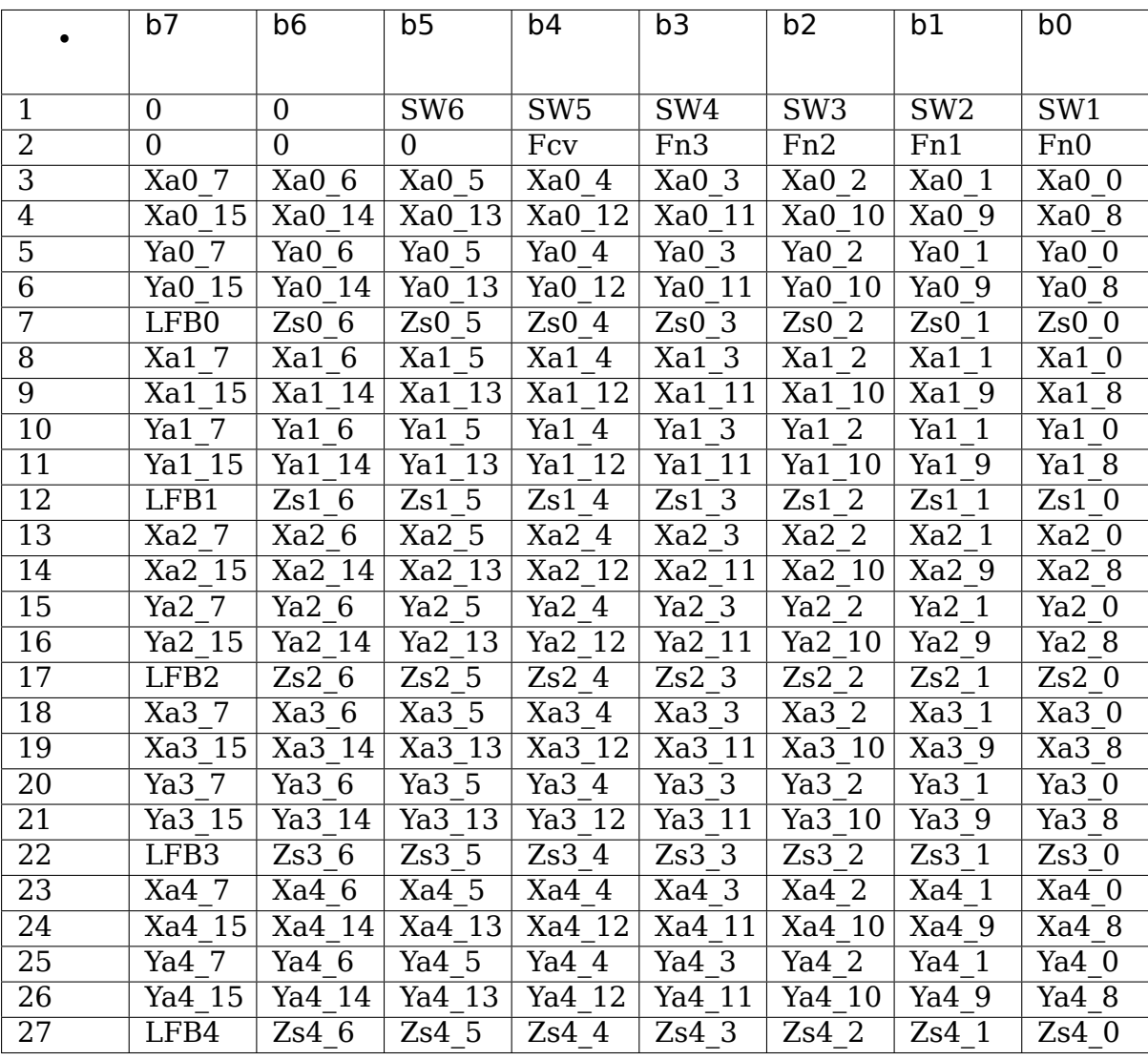

Read value is stored in Value Byte.

Packet Format Touchpad data byte —

**SW1-SW6:** SW ON/OFF status

**Xan\_15-0(16bit):** X Absolute data of the "n" th finger

Yan\_15-0(16bit): Y Absolute data of the "n" th finger

**Zsn\_6-0(7bit):** Operation area of the "n" th finger

## **6.6 StickPointer data byte**

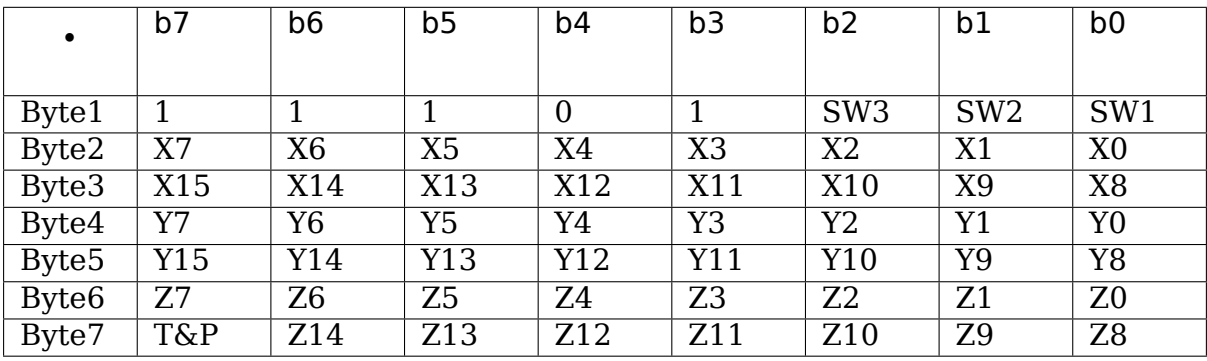

**SW1-SW3:** SW ON/OFF status

**Xn\_15-0(16bit):** X Absolute data

**Yn\_15-0(16bit):** Y Absolute data

**Zn\_14-0(15bit):** Z

## **INTEL INTEGRATED SENSOR HUB (ISH)**

A sensor hub enables the ability to offload sensor polling and algorithm processing to a dedicated low power co-processor. This allows the core processor to go into low power modes more often, resulting in the increased battery life.

There are many vendors providing external sensor hubs confirming to HID Sensor usage tables, and used in several tablets, 2 in 1 convertible laptops and embedded products. Linux had this support since Linux 3.9.

Intel<sup>®</sup> introduced integrated sensor hubs as a part of the SoC starting from Cherry Trail and now supported on multiple generations of CPU packages. There are many commercial devices already shipped with Integrated Sensor Hubs (ISH). These ISH also comply to HID sensor specification, but the difference is the transport protocol used for communication. The current external sensor hubs mainly use HID over i2C or USB. But ISH doesn't use either i2c or USB.

## **7.1 1. Overview**

Using a analogy with a usbhid implementation, the ISH follows a similar model for a very high speed communication:

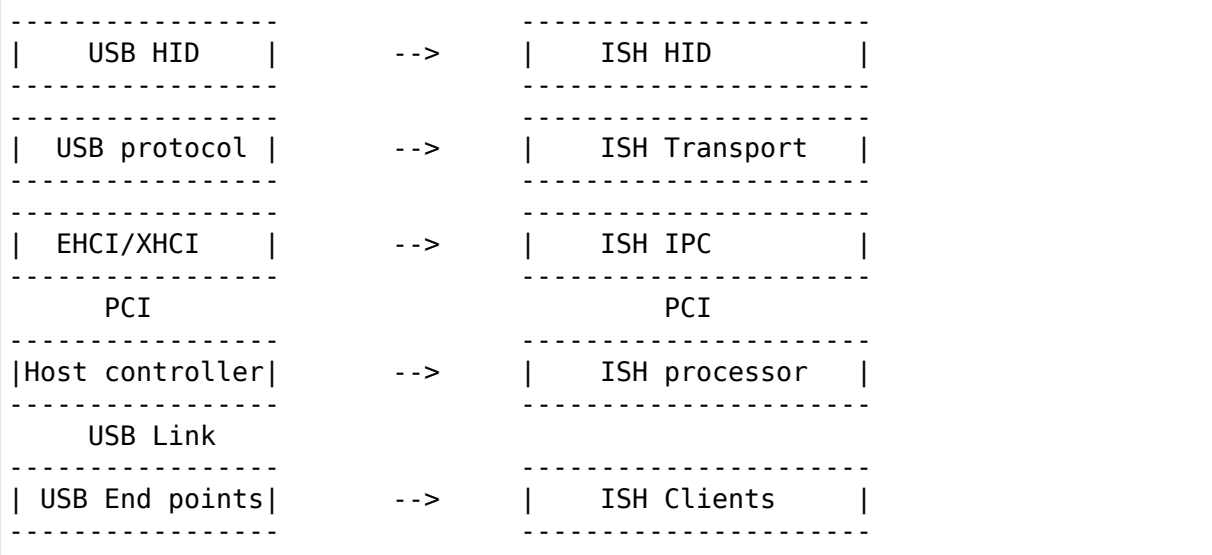

Like USB protocol provides a method for device enumeration, link management and user data encapsulation, the ISH also provides similar services. But it is very light weight tailored to manage and communicate with ISH client applications implemented in the firmware.

The ISH allows multiple sensor management applications executing in the firmware. Like USB endpoints the messaging can be to/from a client. As part of enumeration process, these clients are identified. These clients can be simple HID sensor applications, sensor calibration application or senor firmware update application.

The implementation model is similar, like USB bus, ISH transport is also implemented as a bus. Each client application executing in the ISH processor is registered as a device on this bus. The driver, which binds each device (ISH HID driver) identifies the device type and registers with the hid core.

## **7.2 2. ISH Implementation: Block Diagram**

--------------------------- | User Space Applications | --------------------------- ----------------IIO ABI---------------- -------------------------- | IIO Sensor Drivers | -------------------------- -------------------------- | IIO core | -------------------------- -------------------------- | HID Sensor Hub MFD | -------------------------- -------------------------- | HID Core | -------------------------- -------------------------- | HID over ISH Client | -------------------------- -------------------------- | ISH Transport (ISHTP) | -------------------------- -------------------------- | IPC Drivers | -------------------------- OS ---------------- PCI ----------------- Hardware + Firmware ---------------------------- | ISH Hardware/Firmware(FW) | ----------------------------

## **7.3 3. High level processing in above blocks**

## **7.3.1 3.1 Hardware Interface**

The ISH is exposed as "Non-VGA unclassified PCI device" to the host. The PCI product and vendor IDs are changed from different generations of processors. So the source code which enumerate drivers needs to update from generation to generation.

## **7.3.2 3.2 Inter Processor Communication (IPC) driver**

Location: drivers/hid/intel-ish-hid/ipc

The IPC message used memory mapped I/O. The registers are defined in hw-ishregs.h.

### **3.2.1 IPC/FW message types**

There are two types of messages, one for management of link and other messages are to and from transport layers.

### **TX and RX of Transport messages**

A set of memory mapped register offers support of multi byte messages TX and RX (E.g.IPC\_REG\_ISH2HOST\_MSG, IPC\_REG\_HOST2ISH\_MSG). The IPC layer maintains internal queues to sequence messages and send them in order to the FW. Optionally the caller can register handler to get notification of completion. A door bell mechanism is used in messaging to trigger processing in host and client firmware side. When ISH interrupt handler is called, the ISH2HOST doorbell register is used by host drivers to determine that the interrupt is for ISH.

Each side has 32 32-bit message registers and a 32-bit doorbell. Doorbell register has the following format: Bits 0..6: fragment length (7 bits are used) Bits 10..13: encapsulated protocol Bits 16..19: management command (for IPC management protocol) Bit 31: doorbell trigger (signal H/W interrupt to the other side) Other bits are reserved, should be 0.

### **3.2.2 Transport layer interface**

To abstract HW level IPC communication, a set of callbacks are registered. The transport layer uses them to send and receive messages. Refer to struct ishtp hw ops for callbacks.

## **7.3.3 3.3 ISH Transport layer**

Location: drivers/hid/intel-ish-hid/ishtp/

### **3.3.1 A Generic Transport Layer**

The transport layer is a bi-directional protocol, which defines: - Set of commands to start, stop, connect, disconnect and flow control (ishtp/hbm.h) for details - A flow control mechanism to avoid buffer overflows

This protocol resembles bus messages described in the following document: http://www.intel.com/content/dam/www/public/us/en/documents/technicalspecifications/dcmi-hi-1-0-spec.pdf "Chapter 7: Bus Message Layer"

### **3.3.2 [Connection and Flow Control Mechanism](http://www.intel.com/content/dam/www/public/us/en/documents/technical)**

Each FW client and a protocol is identified by an UUID. In order to communicate to a FW client, a connection must be established using connect request and response bus messages. If successful, a pair (host client id and fw client id) will identify the connection.

Once connection is established, peers send each other flow control bus messages independently. Every peer may send a message only if it has received a flowcontrol credit before. Once it sent a message, it may not send another one before receiving the next flow control credit. Either side can send disconnect request bus message to end communication. Also the link will be dropped if major FW reset occurs.

### **3.3.3 Peer to Peer data transfer**

Peer to Peer data transfer can happen with or without using DMA. Depending on the sensor bandwidth requirement DMA can be enabled by using module parameter ishtp use dma under intel ishtp.

Each side (host and FW) manages its DMA transfer memory independently. When an ISHTP client from either host or FW side wants to send something, it decides whether to send over IPC or over DMA; for each transfer the decision is independent. The sending side sends DMA\_XFER message when the message is in the respective host buffer (TX when host client sends, RX when FW client sends). The recipient of DMA message responds with DMA\_XFER\_ACK, indicating the sender that the memory region for that message may be reused.

DMA initialization is started with host sending DMA\_ALLOC\_NOTIFY bus message (that includes RX buffer) and FW responds with DMA\_ALLOC\_NOTIFY\_ACK. Additionally to DMA address communication, this sequence checks capabilities: if thw host doesn't support DMA, then it won't send DMA allocation, so FW can't send DMA; if FW doesn't support DMA then it won't respond with DMA\_ALLOC\_NOTIFY\_ACK, in which case host will not use DMA transfers. Here ISH acts as busmaster DMA controller. Hence when host sends DMA\_XFER, it' s request to do host->ISH DMA transfer; when FW sends DMA\_XFER, it means that it already did DMA and the message resides at host. Thus, DMA\_XFER and DMA XFER ACK act as ownership indicators.

At initial state all outgoing memory belongs to the sender (TX to host, RX to FW), DMA\_XFER transfers ownership on the region that contains ISHTP message to the receiving side, DMA\_XFER\_ACK returns ownership to the sender. A sender needs not wait for previous DMA\_XFER to be ack'ed, and may send another message as long as remaining continuous memory in its ownership is enough. In principle, multiple DMA\_XFER and DMA\_XFER\_ACK messages may be sent at once (up to IPC MTU), thus allowing for interrupt throttling. Currently, ISH FW decides to send over DMA if ISHTP message is more than 3 IPC fragments and via IPC otherwise.

### **3.3.4 Ring Buffers**

When a client initiate a connection, a ring or RX and TX buffers are allocated. The size of ring can be specified by the client. HID client set 16 and 32 for TX and RX buffers respectively. On send request from client, the data to be sent is copied to one of the send ring buffer and scheduled to be sent using bus message protocol. These buffers are required because the FW may have not have processed the last message and may not have enough flow control credits to send. Same thing holds true on receive side and flow control is required.

### **3.3.5 Host Enumeration**

The host enumeration bus command allow discovery of clients present in the FW. There can be multiple sensor clients and clients for calibration function.

To ease in implantation and allow independent driver handle each client this transport layer takes advantage of Linux Bus driver model. Each client is registered as device on the the transport bus (ishtp bus).

Enumeration sequence of messages:

- Host sends HOST\_START\_REQ\_CMD, indicating that host ISHTP layer is up.
- FW responds with HOST START RES CMD
- Host sends HOST ENUM\_REQ\_CMD (enumerate FW clients)
- FW responds with HOST\_ENUM\_RES\_CMD that includes bitmap of available FW client IDs
- For each FW ID found in that bitmap host sends HOST CLIENT PROPERTIES REO CMD
- FW responds with HOST\_CLIENT\_PROPERTIES\_RES\_CMD. Properties include UUID, max ISHTP message size, etc.
- Once host received properties for that last discovered client, it considers ISHTP device fully functional (and allocates DMA buffers)

## **7.3.4 3.4 HID over ISH Client**

Location: drivers/hid/intel-ish-hid

The ISHTP client driver is responsible for:

- enumerate HID devices under FW ISH client
- Get Report descriptor
- Register with HID core as a LL driver
- Process Get/Set feature request
- Get input reports

### **7.3.5 3.5 HID Sensor Hub MFD and IIO sensor drivers**

The functionality in these drivers is the same as an external sensor hub. Refer to Documentation/hid/hid-sensor.rst for HID sensor Documentation/ABI/testing/sysfs-bus-iio for IIO ABIs to user space

### **7.3.6 3.6 End to End HID transport Sequence Diagram**

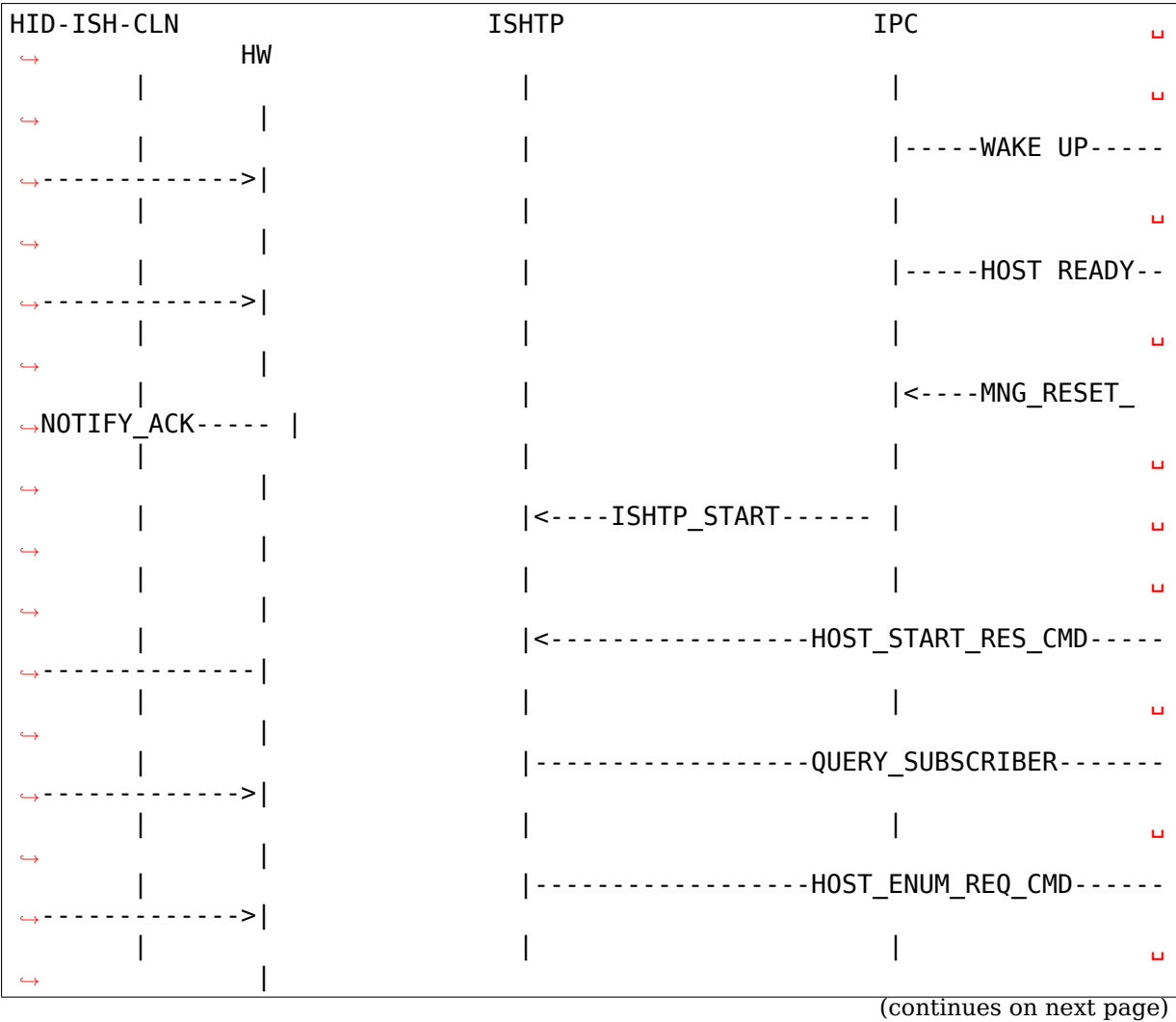

(continued from previous page) | |<-----------------HOST\_ENUM\_RES\_CMD------ *,→*--------------| | | | ␣ *,<sup>→</sup>* | | |------------------HOST\_CLIENT\_PROPERTIES\_ *,→*REQ\_CMD------>| | | | ␣ *,<sup>→</sup>* | | |<-----------------HOST\_CLIENT\_PROPERTIES\_ *,→*RES\_CMD-------| Create new device on in ishtp bus *,<sup>→</sup>* | | | | ␣ *,<sup>→</sup>* | | |------------------HOST\_CLIENT\_PROPERTIES\_ *,→*REQ\_CMD------>| | | | ␣ *,<sup>→</sup>* | | |<-----------------HOST\_CLIENT\_PROPERTIES\_ *,→*RES\_CMD-------| Create new device on in ishtp bus | *,<sup>→</sup>* | | | | ␣ *,<sup>→</sup>* | | |--Repeat HOST\_CLIENT\_PROPERTIES\_REQ\_CMD- *,→*till last one--| | | | ␣ *,<sup>→</sup>* | probed() |----ishtp\_cl\_connect--->|----------------- CLIENT\_CONNECT\_REQ\_CMD- *,→*------------->| | | | ␣ *,<sup>→</sup>* | | |<----------------CLIENT\_CONNECT\_RES\_CMD-- *,→*--------------| | | | ␣ *,<sup>→</sup>* | |register event callback | | ␣ *,<sup>→</sup>* | | | | ␣ *,<sup>→</sup>* | |ishtp\_cl\_send(  $HOSTIF$  DM ENUM\_DEVICES) |----------fill ishtp\_msg\_hdr\_struct. *,→*write to HW----- >| | | | ␣ *,<sup>→</sup>* | | | |<-----IRQ(IPC\_ *,→*PROTOCOL\_ISHTP---| | | | ␣ *,<sup>→</sup>* |  $\vert$  <--ENUM DEVICE RSP------*,<sup>→</sup>* | | | | ␣ *,<sup>→</sup>* | for each enumerated device |ishtp\_cl\_send( (continues on next page)

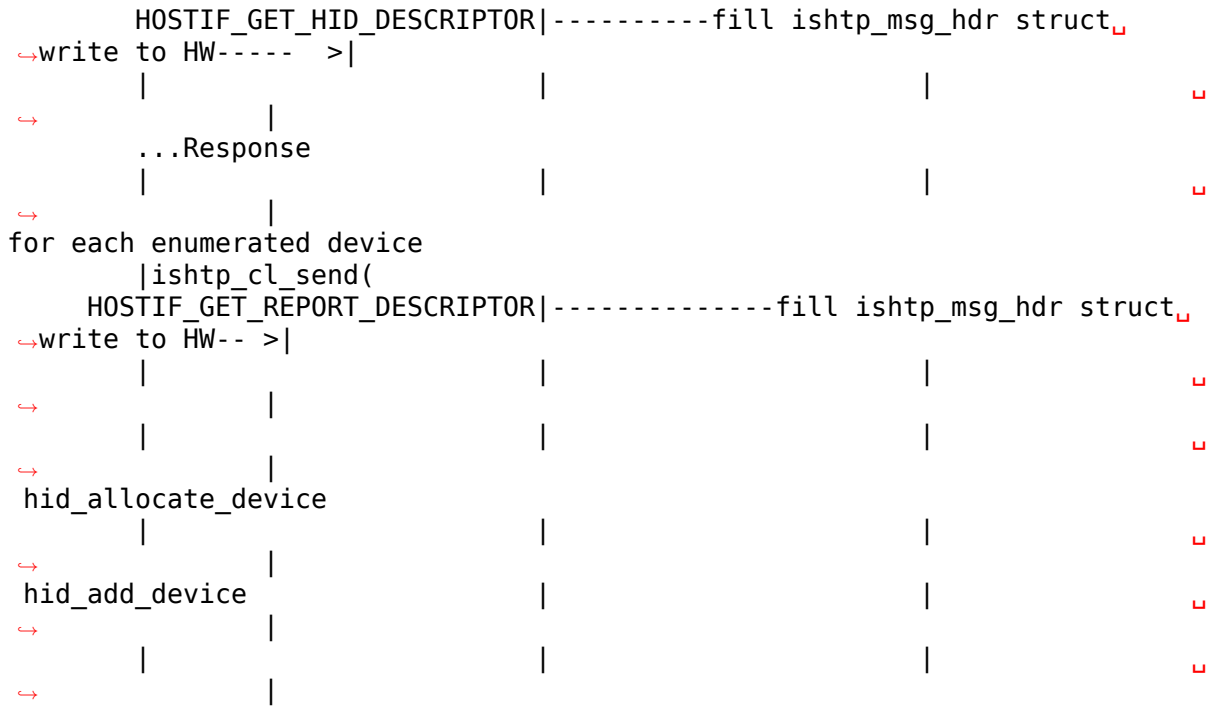

### **7.3.7 3.7 ISH Debugging**

To debug ISH, event tracing mechanism is used. To enable debug logs echo 1 > /sys/kernel/debug/tracing/events/intel\_ish/enable cat sys/kernel/debug/tracing/trace

### **7.3.8 3.8 ISH IIO sysfs Example on Lenovo thinkpad Yoga 260**

```
root@otcpl-ThinkPad-Yoga-260:~# tree -l /sys/bus/iio/devices/
/sys/bus/iio/devices/
├── iio:device0 -> ../../../devices/0044:8086:22D8.0001/HID-SENSOR-200073.
,→9.auto/iio:device0
       \cdot buffer
          - enable
           │   │   ├── length
          │   │   └── watermark
...
       - in_accel_hysteresis
       - in accel offset
       - in_accel_sampling_frequency
       - in accel scale
       - in accel x raw
       - in_accel_y_raw
       - in_accel_z_raw
       │   ├── name
        scan elements
           - in accel x en
           - in accel x index
```
(continues on next page)

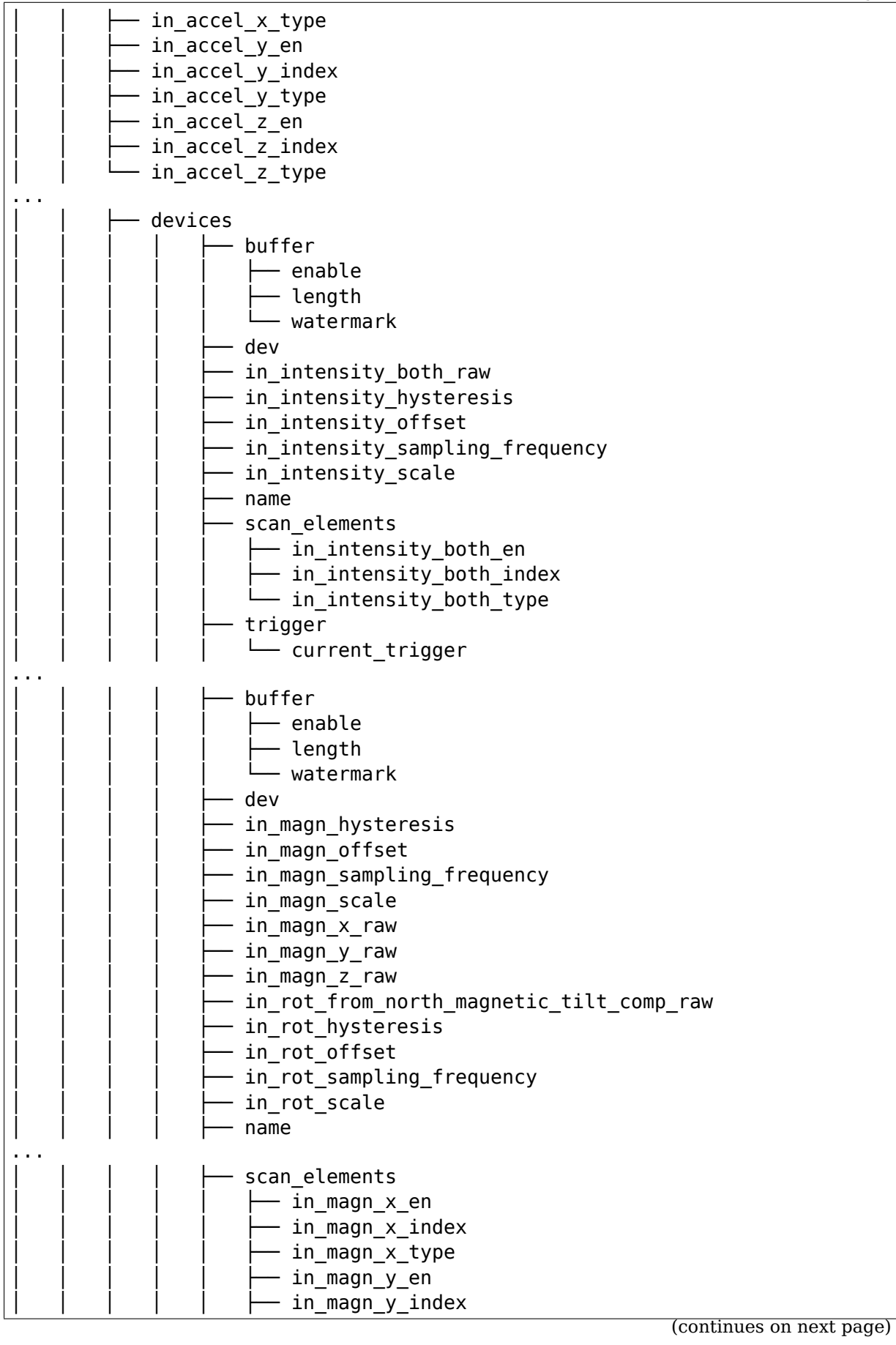

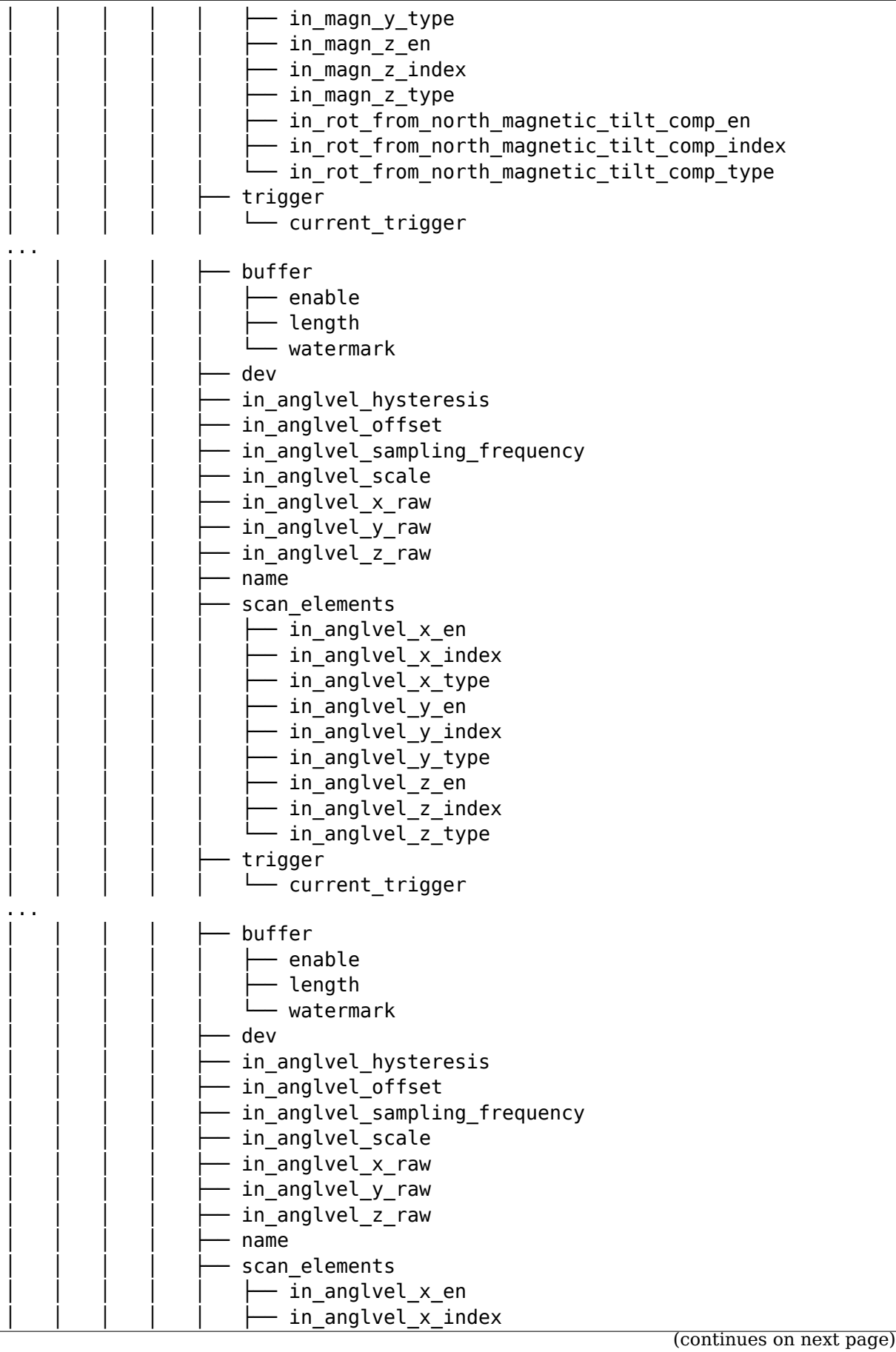

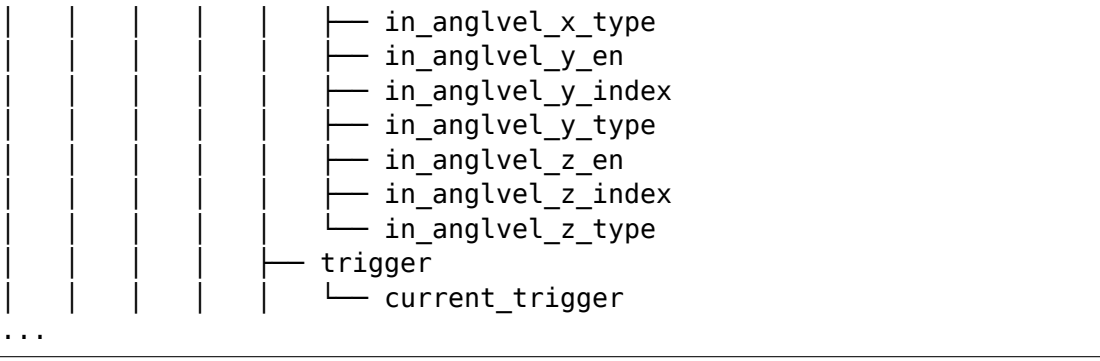